## **INSTITUTO FEDERAL DE EDUCAÇÃO, CIÊNCIAS E TECNOLOGIAS DO RIO GRANDE DO NORTE**

## **Disciplina: Banco de Dados**

## **Professor: José Antônio da Cunha**

## **LISTA DE EXERCÍCIOS DE ÁLGEBRA RALCIONAL**

Esquema de banco de dados:

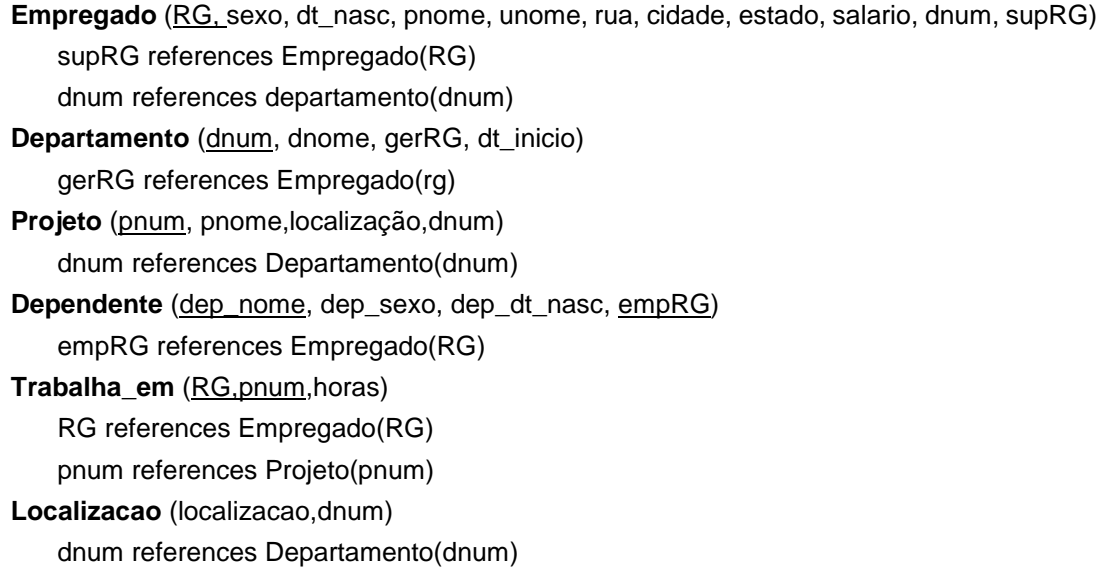

- 1. Com base no esquema textual do banco, mostrado acima, faça o diagrama de entidade relacionamento (**DER**) para esse banco de dados.
- 2. Ainda com base no modelo anterior, resolva as seguintes consultas em álgebra relacional:
	- a) Retorne os empregados que trabalham no departamento 5
	- b) Retorne os empregados com salário maior que 3000,00
	- c) Retorne os empregados que trabalham no departamento 5 e têm salário maior que 3000,00
	- d) Retorne os empregados que trabalham no departamento 5 e têm salário maior que 3000,00 ou que trabalham no departamento 4 e têm salário maior que 2000,00
	- e) Retorne o primeiro nome e o salário de cada empregado
	- f) Retorne o primeiro nome e o salário dos empregados que trabalham no departamento 5
	- g) Retorne o RG de todos os empregados que trabalham no departamento 5 ou supervisionam diretamente um empregado que trabalha no departamento 5
	- h) Retorne os primeiros nomes de empregados que são iguais a nomes de dependentes
	- i) Retorne todas as combinações de primeiro nome de empregados e nome de dependentes
	- j) Retorne os nomes dos empregados e de seus respectivos dependentes
	- k) Retorne o nome do gerente de cada departamento
- l) Retorne todas as localizações de cada departamento usando junção natural
- m) Retorne o nome do empregado e o nome de cada projeto que ele trabalha
- n) Retorne o nome dos empregados que trabalham em algum projeto controlado pelo departamento 5
- o) Retorne o número de empregados da empresa
- p) Retorne o número do departamento e o número de empregados de CADA departamento da empresa
- q) Retorne o número do departamento e a média do salário dos empregados de CADA departamento da empresa
- r) Retorne o nome e o endereço de todos os empregados que trabalham no departamento 'Pesquisa'
- s) Para cada projeto localizado em 'Londrina', retorne o número do projeto, o número do departamento que o controla, e o nome e sexo do gerente do departamento